## Restar Decimales (G)

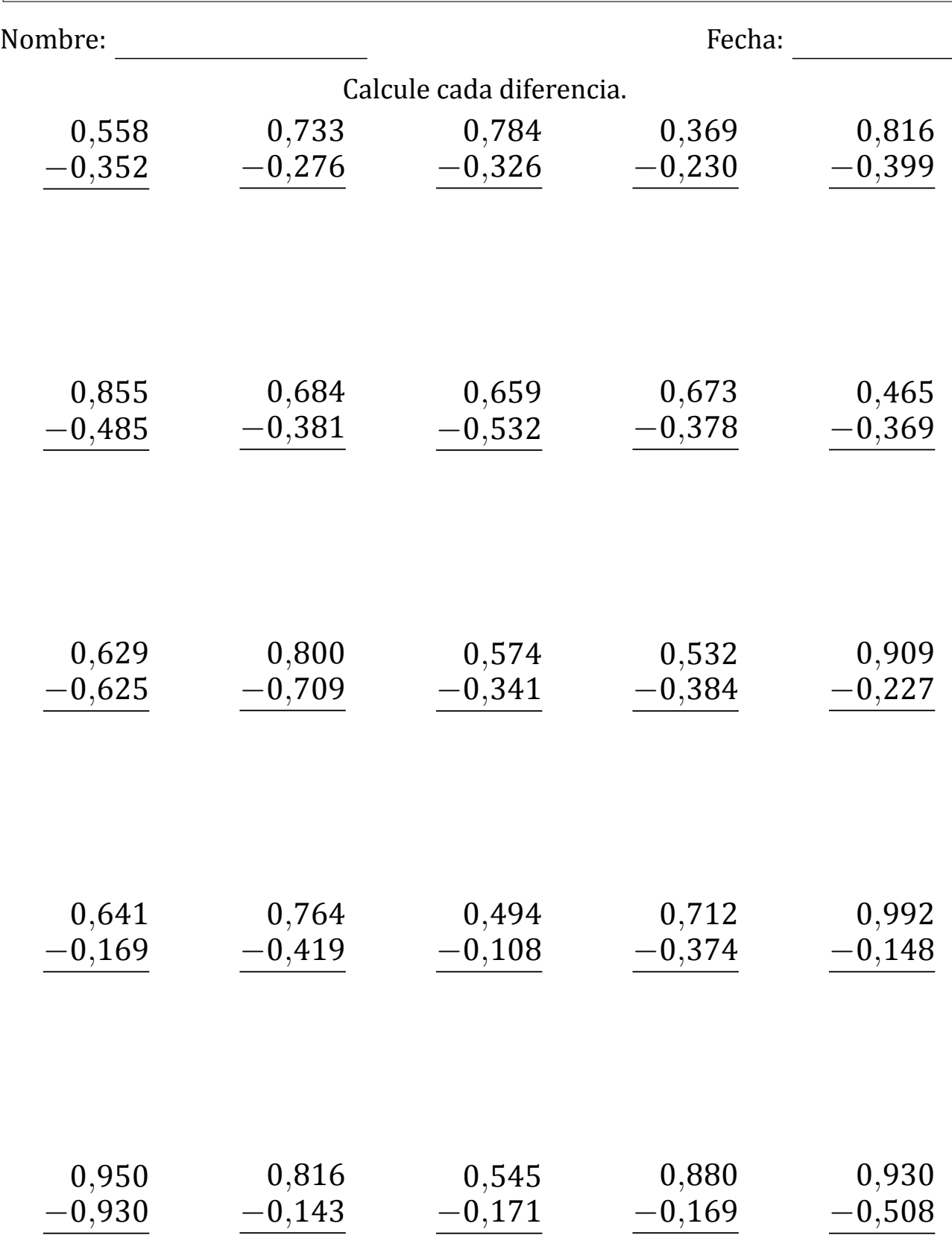

## Restar Decimales (G) Respuestas

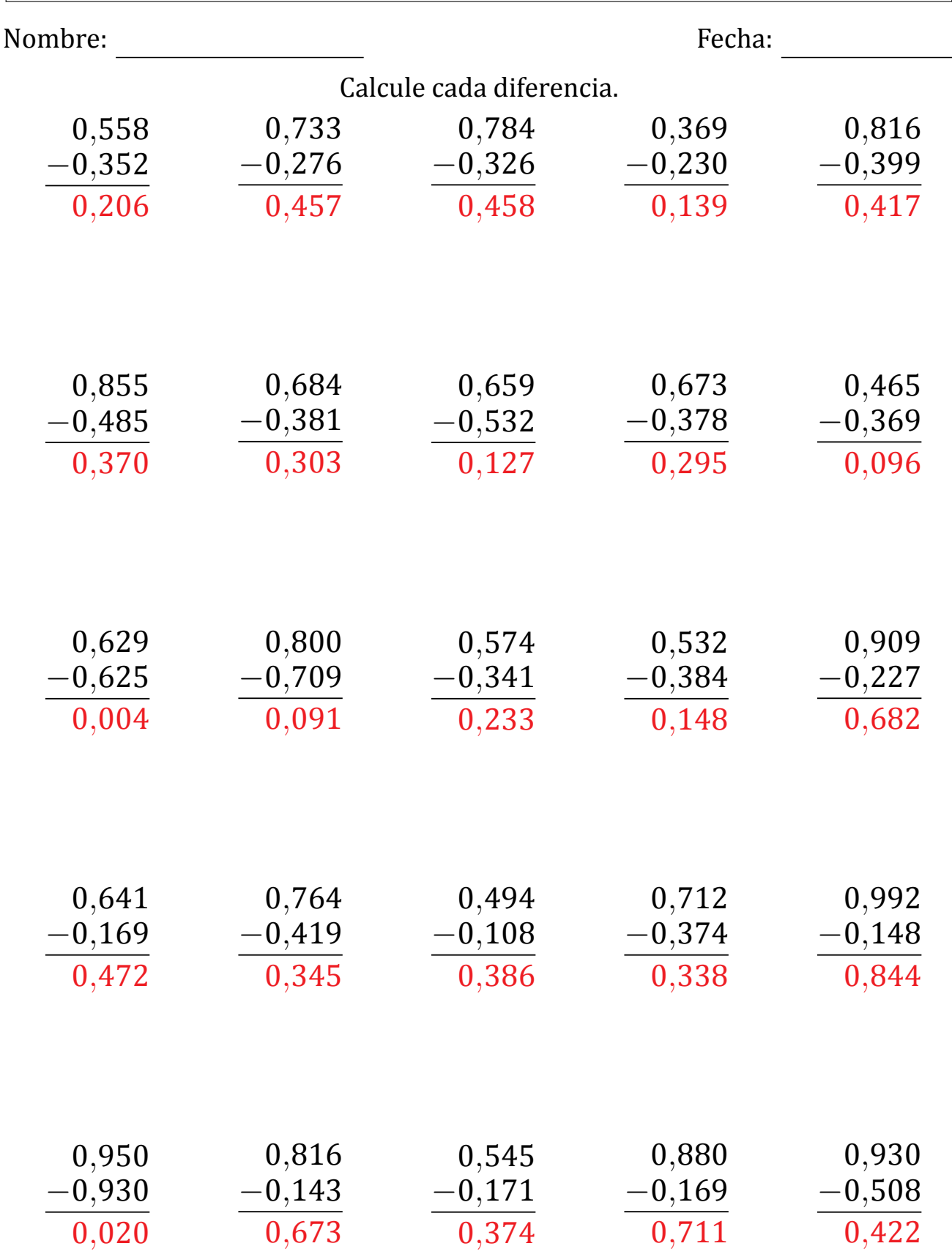